# **Installer - Feature #28436**

# **Add Keycloak authentication support**

12/05/2019 05:50 PM - Ewoud Kohl van Wijngaarden

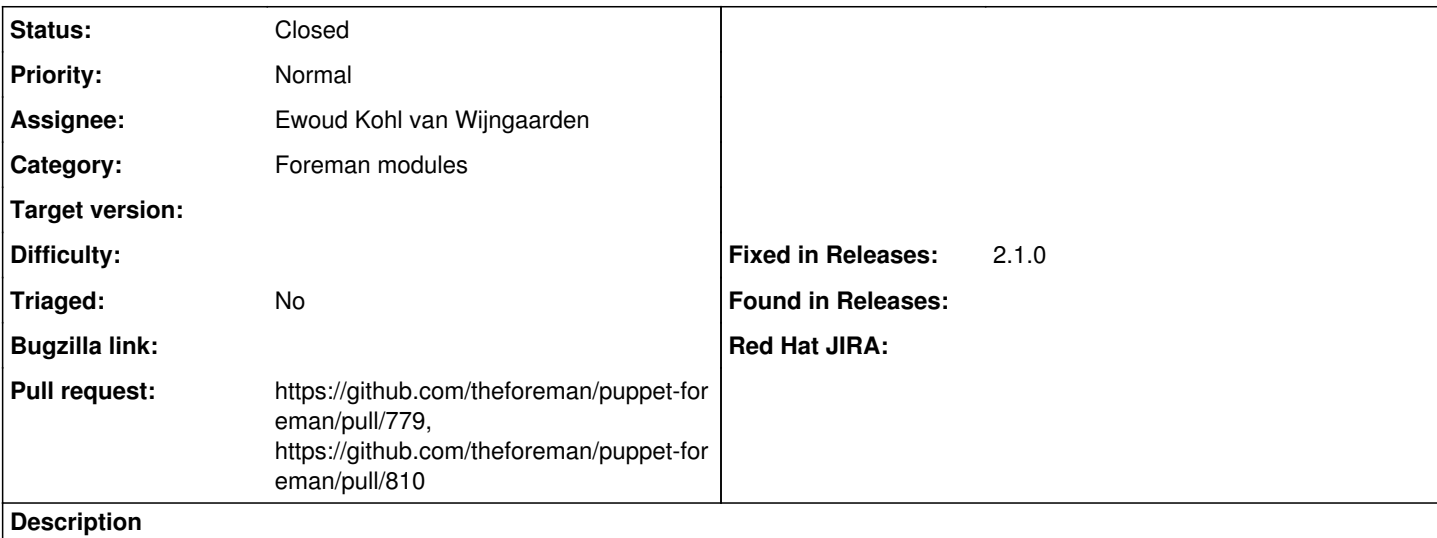

It should be possible to install Keycloak integration in a way that the installer keeps the files generated by keycloak-httpd-client-install. That also requires mod\_auth\_openidc to be present and loaded.

#### **Subtasks:**

Bug # 26316: [Keycloak-UI] Automate configuration of keycloak integration with foreman **Duplicate**

## **Associated revisions**

## **Revision 0e862141 - 02/28/2020 12:37 PM - Ewoud Kohl van Wijngaarden**

Fixes #28436 - Add keycloak support

This adds support for keycloak when using the keycloak-httpd-client-install command. A more native integration would rely on the oidc support in puppetlabs-apache, but that's unreleased.

It drops the dependency chaining for the passenger package because it was leading to dependency cycles and I don't see a reason for the explicit chaining.

#### **Revision a9859de9 - 03/05/2020 04:21 PM - Ewoud Kohl van Wijngaarden**

Refs #28436 - Drop unused parameter

0e8621418b1eb3418066552945218cbad8d71f2d added this, but was a left over from an earlier iteration.

#### **History**

#### **#1 - 12/05/2019 05:55 PM - The Foreman Bot**

*- Status changed from New to Ready For Testing*

*- Assignee set to Ewoud Kohl van Wijngaarden*

*- Pull request https://github.com/theforeman/puppet-foreman/pull/779 added*

#### **#2 - 12/09/2019 02:18 PM - Tomer Brisker**

*- Target version changed from 1.24.0 to 1.24.1*

### **#3 - 01/08/2020 02:40 PM - Tomer Brisker**

*- Target version deleted (1.24.1)*

### **#4 - 02/28/2020 12:37 PM - The Foreman Bot**

*- Fixed in Releases 2.1.0 added*

## **#5 - 02/28/2020 01:01 PM - Ewoud Kohl van Wijngaarden**

*- Status changed from Ready For Testing to Closed*

Applied in changeset [puppet-foreman|0e8621418b1eb3418066552945218cbad8d71f2d](https://projects.theforeman.org/projects/puppet-foreman/repository/puppet-foreman/revisions/0e8621418b1eb3418066552945218cbad8d71f2d).

## **#6 - 03/05/2020 03:42 PM - The Foreman Bot**

*- Pull request https://github.com/theforeman/puppet-foreman/pull/810 added*